## <pacuramed

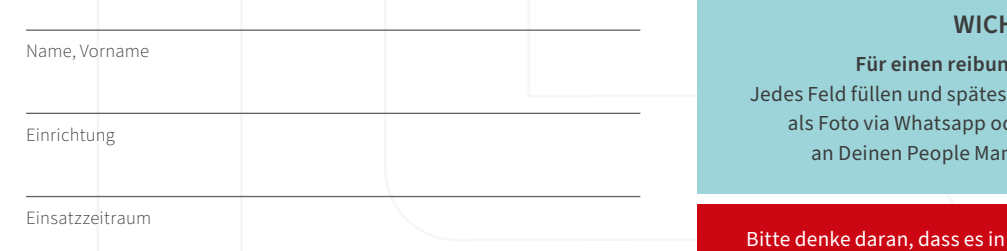

**HTIG** 

**Für einen reibungslosen Ablauf:** tens bis zum 02. des Monats der Foto/Scan via E-Mail nager senden. Danke!

Deiner Verantwortung liegt, Deine SOLL-Arbeitszeit zu erreichen.

SOLL - Arbeitszeit IST-Arbeitszeit

**FD** = Frühdienst | **SD** = Spätdienst | **ND** = Nachtdienst | **F** = frei | **U** = Urlaub

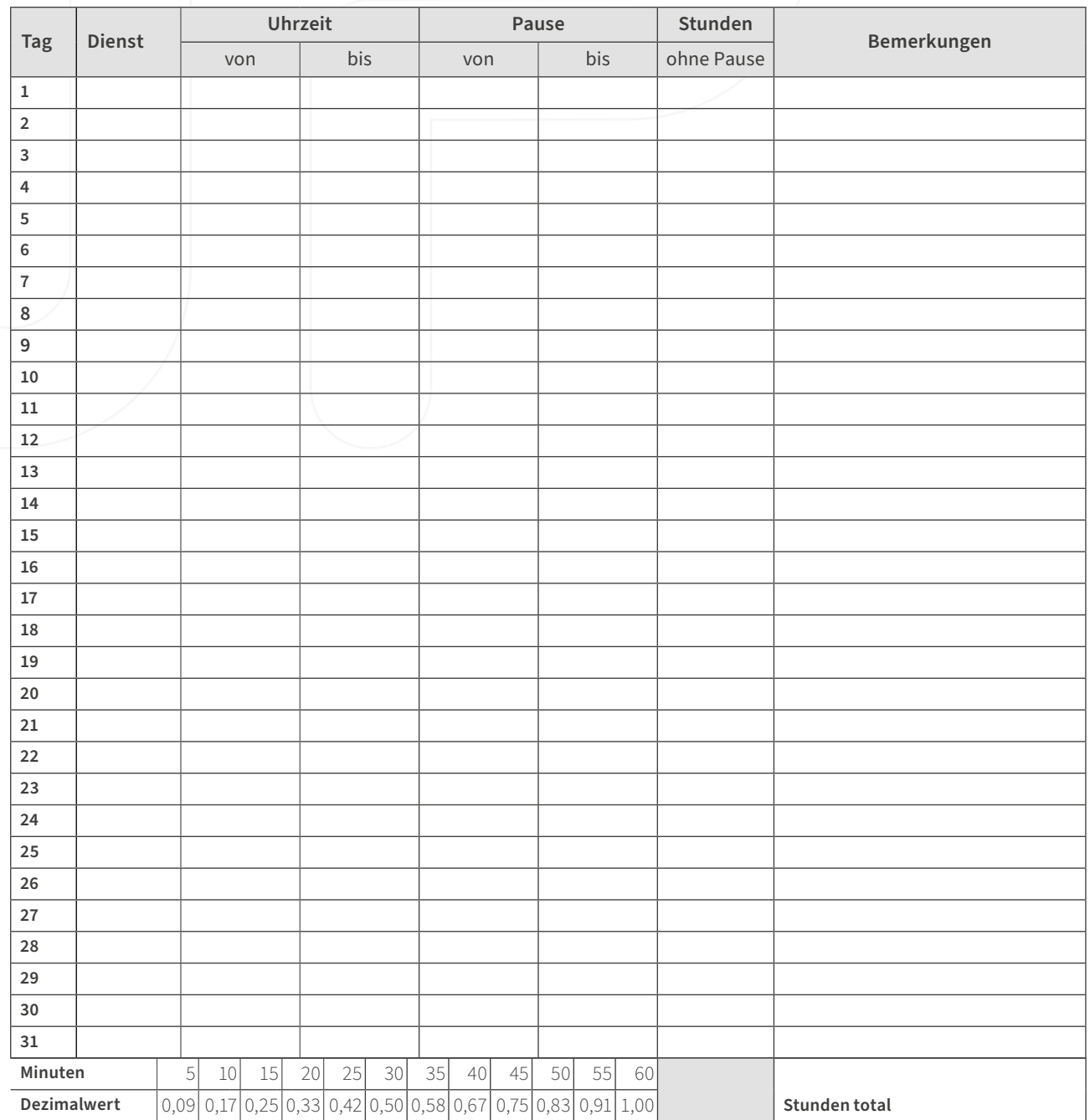